# **nrefocus Documentation**

*Release 0.3.0*

**Paul Müller**

**Apr 21, 2021**

# **CONTENTS:**

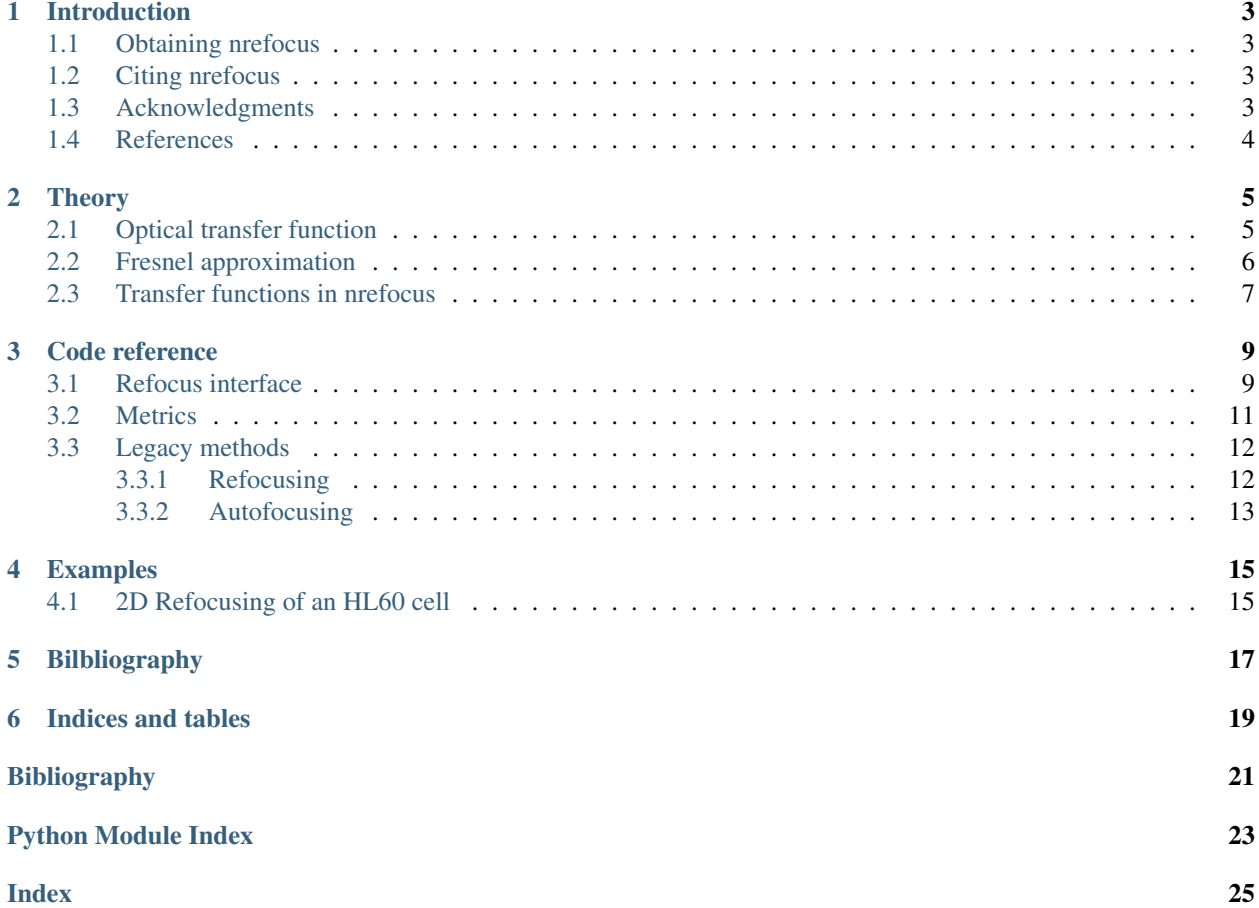

Nrefocus is a Python 3 library that allows to numerically refocus (including autofocusing) complex wave fields. This is the documentaion of nrefocus version 0.3.0.

### **INTRODUCTION**

<span id="page-6-0"></span>This package provides methods for numerical propagation of a complex wave in free space. The available propagators are the angular spectrum method (*helmholtz*) and the Fresnel approximation (*fresnel*). Both implementations are convolution-based. The angular spectrum method is suited for near-field propagation (numerical focusing) and yields better results than the Fresnel approximation. The single Fourer transform-based Fresnel propagation method which is suitable for far-field propagation is not implemented in this package.

### <span id="page-6-1"></span>**1.1 Obtaining nrefocus**

If you have Python and [numpy](https://numpy.org/doc/stable/reference/index.html#module-numpy) installed, simply run

pip install nrefocus

The source code of nrefocus is available at [https://github.com/RI-imaging/nrefocus.](https://github.com/RI-imaging/nrefocus)

### <span id="page-6-2"></span>**1.2 Citing nrefocus**

Please cite this package if you are using it in a scientific publication.

This package should be cited like this $<sup>1</sup>$  $<sup>1</sup>$  $<sup>1</sup>$ .</sup>

You can find out what version you are using by typing (in a Python console):

```
>>> import nrefocus
>>> nrefocus.__version__
'0.1.2'
```
### <span id="page-6-3"></span>**1.3 Acknowledgments**

This project has received funding from the European Union's Seventh Framework Programme for research, technological development and demonstration under grant agreement no 282060.

<span id="page-6-4"></span><sup>1</sup> Paul Müller (2013) *nrefocus: Python algorithms for numerical focusing* (Version x.x.x) [Software]. Available at [https://pypi.python.org/pypi/](https://pypi.python.org/pypi/nrefocus/) [nrefocus/.](https://pypi.python.org/pypi/nrefocus/)

# <span id="page-7-0"></span>**1.4 References**

### **THEORY**

<span id="page-8-0"></span>The derivations given here are treated in more detail in the relevant literature, e.g. [[\[ST91\]](#page-24-1)] and [[\[Goo05\]](#page-24-2)].

### <span id="page-8-1"></span>**2.1 Optical transfer function**

Let us consider a wave field  $u(\mathbf{r_0})$  whose values we know at an initial plane  $\mathbf{r_0} = (x_0, y_0, z_0)$  ( $z_0$  fixed). The field has a certain vacuum wavelength  $\lambda$  and is traveling through a homogeneous medium with refractive index  $n_m$ . From the knowledge of the wave field at the plane  $r_0$  and its wavelength  $\lambda/n_m$ , we can infer the direction of propagation of the wave field for every point in  $r_0$ . We rewrite the field at  $r_0$  as an angular spectrum, a sum over all possible directions  $s = (p, q, M)$ , assuming that the field is only traveling from left to right

$$
u(\mathbf{r_0}) = \iint dp dq A(p,q) e^{ik_m(px_0+qy_0+Mz_0)}
$$
  

$$
|\mathbf{s}| = p^2 + q^2 + M^2 = 1
$$
  

$$
M = \sqrt{1 - p^2 - q^2}.
$$

The equation above describes the Huygens-Fresnel principle: the value of the field  $u$  at a certain position  $r_0$  at the initial plane (point source) is defined as an integral over all possible plane waves with wavenumber  $k_m = \frac{2\pi n_m}{\lambda}$ , weighted with the amplitude  $A(p, q)$ .

Let us now consider the 2D Fourier transform of  $u(\mathbf{r_0})$ .

$$
\hat{U}_0(k_x, k_y) = \frac{1}{2\pi} \iint dx_0 dy_0 \iint dp dq A(p, q) e^{ik_m(px_0 + qy_0 + Mz_0)} e^{-i(k_x x_0 + k_y y_0)} \n= \frac{1}{2\pi} \iint dx_0 dy_0 \iint dp dq A(p, q) e^{ik_m Mz_0} e^{ix_0(k_m p - k_x)} e^{iy_0(k_m q - k_y)} \n= \frac{2\pi}{k_m^2} A(k_x, k_y) e^{ik_m Mz_0}
$$

Here we made use of the identity of the delta distribution

$$
\frac{1}{2\pi} \int dx_0 e^{ix_0(k_m p - k_x)} = \delta(k_m p - k_x) = \frac{1}{k_m} \delta(p - k_x/k_m)
$$

$$
\frac{1}{2\pi} \int dy_0 e^{iy_0(k_m q - k_y)} = \delta(k_m q - k_y) = \frac{1}{k_m} \delta(q - k_y/k_m)
$$

If we now perform the same procedure for a different position  $r_d = (x_0, y_0, z_d)$ , we will see that the Fourier transform of the field becomes

$$
\widehat{U}_{\mathrm{d}}(k_{\mathrm{x}},k_{\mathrm{y}})=\frac{2\pi}{k_{\mathrm{m}}^2}A(k_{\mathrm{x}},k_{\mathrm{y}})e^{ik_{\mathrm{m}}Mz_{\mathrm{d}}}.
$$

Thus, the propagation of the field  $u(\mathbf{r_0})$  by a distance  $d = z_d - z_0$  is described by a multiplication with the transfer function

$$
\mathcal{H}^\text{Helmholtz}=e^{ik_\text{m} M d}
$$

in Fourier space. This is the basis of the convolution-based numerical propagation algorithms implemented in nrefocus. The process of numerical propagation with the angular spectrum method can be written as

$$
u(\mathbf{r_d}) = \mathcal{F}^{-1}\big\{\mathcal{F}\{u(\mathbf{r_0})\}\cdot e^{ik_{\mathrm{m}}Md}\big\}
$$

with the Fourier transform  $\mathcal F$  and its inverse  $\mathcal F^{-1}$ . With the convolution operator  $*$ , we may rewrite this equation to

$$
u(\mathbf{r_d}) = u(\mathbf{r_0}) * \mathcal{F}^{-1}\left\{e^{ik_{\mathrm{m}}Md}\right\}.
$$

### <span id="page-9-0"></span>**2.2 Fresnel approximation**

The Fresnel approximation (or paraxial approximation) uses a Taylor expansion to simplify the exponent of the transfer function  $e^{ik_m M d}$ . The exponent can be rewritten as

$$
ik_{\rm m}Md = ik_{\rm m}d\left(1-p^2-q^2\right)^{1/2}.
$$

If the angles of propagation  $\theta_x$  and  $\theta_y$  for each plane wave of the angular spectrum is small, then we can make the paraxial approximation:

$$
\theta_{x} \approx p
$$
  
\n
$$
\theta_{y} \approx q
$$
  
\n
$$
\theta^{2} = \theta_{x}^{2} + \theta_{y}^{2} \approx p^{2} + q^{2}
$$

We now Taylor-expand the exponent around small values of  $\theta$ 

$$
ik_{\rm m}d\left(1-\theta^2\right)^{1/2}\approx ik_{\rm m}d\left(1-\frac{\theta^2}{2}+\frac{\theta^4}{8}-\dots\right).
$$

The Fresnel approximation discards the third term ( $\sim \theta^4$ ) and the transfer function then reads:

$$
e^{ik_{\rm m}Md} \approx e^{ik_{\rm m}d} \cdot e^{-\frac{ik_{\rm m}d(p^2+q^2)}{2}}
$$

$$
e^{i\sqrt{k_{\rm m}^2-k_{\rm x}^2-k_{\rm y}^2}d} \approx e^{ik_{\rm m}d} \cdot e^{-\frac{id(k_{\rm x}^2+k_{\rm y}^2)}{2k_{\rm m}}}
$$

$$
\mathcal{H}^{\text{Fresnel}} = e^{ik_{\rm m}d} \cdot e^{-\frac{id(k_{\rm x}^2+k_{\rm y}^2)}{2k_{\rm m}}}
$$

Thus, the propagation by a distance distance  $d = z_d - d$  in the Fresnel approximation can be written in the form of the convolution

$$
u(\mathbf{r_d}) = e^{ik_{\mathrm{m}}d} \cdot u(\mathbf{r_0}) * \mathcal{F}^{-1} \left\{ e^{-\frac{i d(k_{\mathrm{x}}^2 + k_y^2)}{2k_{\mathrm{m}}}} \right\}.
$$

Note that the Fresnel approximation results in paraboloidal waves  $(p^2 + q^2)$  whereas spherical waves are used with the Helmholtz equation.

# <span id="page-10-0"></span>**2.3 Transfer functions in nrefocus**

The numerical focusing algorithms in this package require the input data  $u_{\text{in}}$  to be normalized by the incident plane wave  $u_0(\mathbf{r_0})$  according to

$$
u_{\rm in}(\mathbf{r_0}) = \frac{u(\mathbf{r_0})}{u_0(\mathbf{r_0})}
$$

As a result, the transfer functions change to

$$
\mathcal{H}_{\text{norm}}^{\text{Helmholtz}} = e^{ik_{\text{m}}(M-1)d} = e^{id\left(\sqrt{k_{\text{m}}^2 - k_x^2 - k_y^2} - k_{\text{m}}\right)}
$$

$$
\mathcal{H}_{\text{norm}}^{\text{Fresnel}} = e^{-\frac{id\left(k_x^2 + k_y^2\right)}{2k_{\text{m}}}}.
$$

### **THREE**

### **CODE REFERENCE**

### <span id="page-12-2"></span><span id="page-12-1"></span><span id="page-12-0"></span>**3.1 Refocus interface**

*Refocus* is a user-convenient interface for numerical refocusing. Each class implements refocusing for a specific dimensionality (1D or 2D fields) using a specific method for refocusing (e.g. numpy FFT or FFTW).

**class** nrefocus.**RefocusNumpy**(*field*, *wavelength*, *pixel\_size*, *medium\_index=1.3333*, *distance=0*, *kernel='helmholtz'*, *padding=True*)

Refocusing with numpy-based Fourier transform

#### **Parameters**

- **field** (2d complex-valued ndarray) Input field to be refocused
- **wavelength**  $(f$ loat) Wavelength of the used light [m]
- **pixel\_size** ([float](https://docs.python.org/3/library/functions.html#float)) Pixel size of the input image [m]
- **medium\_index**  $(f$ loat) Refractive index of the medium, defaults to water (1.3333 at 21.5°C)
- **distance** ([float](https://docs.python.org/3/library/functions.html#float)) Initial focusing distance [m]
- **kernel** ([str](https://docs.python.org/3/library/stdtypes.html#str)) Propagation kernel, one of
	- "helmholtz": the optical transfer function  $\exp\left(id\left(\sqrt{k_{\rm m}^2-k_{\rm x}^2-k_{\rm y}^2}-k_{\rm m}\right)\right)$
	- "fresnel": paraxial approximation  $\exp(-id(k_x^2 + k_y^2)/2k_m)$
- **padding** ([bool](https://docs.python.org/3/library/functions.html#bool)) Whether or not to perform zero-padding

**autofocus**(*metric='average gradient'*, *minimizer='legacy'*, *interval=(None, None)*, *roi=None*, *minimizer\_kwargs=None*)

Autofocus the initial field

#### **Parameters**

- **metric** ([str](https://docs.python.org/3/library/stdtypes.html#str))
	- "average gradient" : average gradient metric of amplitude
	- "rms contrast" : RMS contrast of phase data
	- "spectrum" : sum of filtered Fourier coefficients
- **minimizer** ([str](https://docs.python.org/3/library/stdtypes.html#str))
	- "legacy": custom nrefocus minimizer
- **interval** (*tuple of floats*) Approximate interval to search for optimal focus in px.

<span id="page-13-0"></span>• **roi** (rectangular region of interest (x1, y1, x2, y2)) – Region of interest of *field* for which the metric will be minimized. If not given, the entire *field* will be used.

#### Returns

- af field (2d ndarray) Autofocused field
- af\_distance (*float*) Autofocusing distance
- **get\_kernel**(*distance*)

Return the current kernel

Ther kernel type *self.kernel* is used (see Refocus.\_\_init\_\_())

#### **propagate**(*distance*)

Propagate the initial field to a certain distance

Parameters distance  $(f$ *loat*) – Absolute focusing distance [m]

Returns refocused\_field – Initial field refocused at *distance*

Return type 2d ndarray

#### **Notes**

Any subclass should perform padding with  $nrefocus.pdf$ , pad.pad\_rem() during initialization.

#### **property shape**

Shape of the padded input field or Fourier transform

**class** nrefocus.**RefocusNumpy1D**(*field*, *wavelength*, *pixel\_size*, *medium\_index=1.3333*, *distance=0*, *kernel='helmholtz'*, *padding=True*)

Refocus a 1D field with numpy

#### Parameters

- **field** (1d complex-valued ndarray) Input 1D field to be refocused
- **wavelength**  $(fload)$  Wavelength of the used light [m]
- **pixel\_size** ([float](https://docs.python.org/3/library/functions.html#float)) Pixel size of the input image [m]
- **medium\_index**  $(f\text{load})$  Refractive index of the medium, defaults to water (1.3333 at 21.5°C)
- **distance** (*[float](https://docs.python.org/3/library/functions.html#float)*) Initial focusing distance [m]
- **kernel** ([str](https://docs.python.org/3/library/stdtypes.html#str)) Propagation kernel, one of
	- "helmholtz": the optical transfer function  $\exp\left(id\left(\sqrt{k_{\rm m}^2-k_{\rm x}^2}-k_{\rm m}\right)\right)$
- "fresnel": paraxial approximation  $\exp(-idk_x^2/2k_m)$
- **padding** ([bool](https://docs.python.org/3/library/functions.html#bool)) Whether or not to perform zero-padding

**autofocus**(*metric='average gradient'*, *minimizer='legacy'*, *interval=(None, None)*, *roi=None*, *minimizer\_kwargs=None*)

Autofocus the initial field

#### Parameters

- $metric (str)$  $metric (str)$  $metric (str)$ 
	- "average gradient" : average gradient metric of amplitude
- <span id="page-14-1"></span>– "rms contrast" : RMS contrast of phase data
- "spectrum" : sum of filtered Fourier coefficients
- **minimizer** ([str](https://docs.python.org/3/library/stdtypes.html#str))
	- "legacy": custom nrefocus minimizer
- **interval** (*tuple of floats*) Approximate interval to search for optimal focus in px.
- **roi** (rectangular region of interest (x1, y1, x2, y2)) Region of interest of *field* for which the metric will be minimized. If not given, the entire *field* will be used.

#### Returns

- af\_field (*2d ndarray*) Autofocused field
- af\_distance (*float*) Autofocusing distance

#### **get\_kernel**(*distance*)

Return the kernel for a 1D propagation

#### **propagate**(*distance*)

Propagate the initial field to a certain distance

Parameters distance  $(fload)$  – Absolute focusing distance [m]

Returns refocused\_field – Initial 1D field refocused at *distance*

Return type 1d ndarray

#### **property shape**

Shape of the padded input field or Fourier transform

### <span id="page-14-0"></span>**3.2 Metrics**

nrefocus.metrics.**metric\_average\_gradient**(*rfi*, *distance*, *roi=None*, *\*kwargs*) Compute mean average gradient norm of the amplitude

#### **Notes**

The absolute value of the gradient is returned.

nrefocus.metrics.**metric\_rms\_contrast**(*rfi*, *distance*, *roi=None*, *\*kwargs*) Compute RMS contrast of the phase

#### **Notes**

The negative angle of the field is used for contrast estimation.

nrefocus.metrics.**metric\_spectrum**(*rfi*, *distance*, *roi=None*, *\*\*kwargs*) Compute spectral contrast

Performs bandpass filtering in Fourier space according to optical limit of detection system, approximated by twice the wavelength.

nrefocus.metrics.METRICS = {'average gradient': <function metric\_average\_gradient>, 'rms Available metrics

### <span id="page-15-2"></span><span id="page-15-0"></span>**3.3 Legacy methods**

These methods are legacy functions which are kept for backwards-compatibility.

### <span id="page-15-1"></span>**3.3.1 Refocusing**

nrefocus.**refocus**(*field*, *d*, *nm*, *res*, *method='helmholtz'*, *padding=True*) Refocus a 1D or 2D field

#### **Parameters**

- **field** (1d or 2d array) 1D or 2D background corrected electric field (Ex/BEx)
- **d** ( $f$ loat) Distance to be propagated in pixels (negative for backwards)
- $nm(fload)$  Refractive index of medium
- $res(fload)$  Wavelenth in pixels
- **method**  $(str)$  $(str)$  $(str)$  Defines the method of propagation; one of
	- "helmholtz" : the optical transfer function *exp(idk(M-1))*
	- "fresnel" : paraxial approximation *exp(idk<sup>2</sup> /k)*
- **padding** ([bool](https://docs.python.org/3/library/functions.html#bool)) perform padding with linear ramp from edge to average to reduce ringing artifacts.

New in version 0.1.4.

#### Returns

Return type Electric field at *d*.

nrefocus.**refocus\_stack**(*fieldstack*, *d*, *nm*, *res*, *method='helmholtz'*, *num\_cpus=2*, *copy=True*, *padding=True*)

Refocus a stack of 1D or 2D fields

#### **Parameters**

- **fieldstack** (2d or 3d array) Stack of 1D or 2D background corrected electric fields (Ex/BEx). The first axis iterates through the individual fields.
- $d(fload)$  Distance to be propagated in pixels (negative for backwards)
- $nm(fload)$  Refractive index of medium
- **res** (*[float](https://docs.python.org/3/library/functions.html#float)*) Wavelenth in pixels
- **method**  $(str)$  $(str)$  $(str)$  Defines the method of propagation; one of
	- "helmholtz" : the optical transfer function *exp(idk(M-1))*
	- "fresnel" : paraxial approximation *exp(idk<sup>2</sup> /k)*
- **num\_cpus** ([int](https://docs.python.org/3/library/functions.html#int)) Defines the number of CPUs to be used for refocusing.
- **copy** ([bool](https://docs.python.org/3/library/functions.html#bool)) If False, overwrites input stack.
- **padding** ([bool](https://docs.python.org/3/library/functions.html#bool)) Perform padding with linear ramp from edge to average to reduce ringing artifacts.

New in version 0.1.4.

#### Returns

<span id="page-16-1"></span>Return type Electric field stack at *d*.

### <span id="page-16-0"></span>**3.3.2 Autofocusing**

nrefocus.**autofocus**(*field*, *nm*, *res*, *ival*, *roi=None*, *metric='average gradient'*, *padding=True*, *ret\_d=False*, *ret\_grad=False*, *num\_cpus=1*)

Numerical autofocusing of a field using the Helmholtz equation.

#### **Parameters**

- **field** (1d or 2d ndarray) Electric field is BG-Corrected, i.e. field = EX/BEx
- **nm**  $(f$ loat) Refractive index of medium.
- **res** (*[float](https://docs.python.org/3/library/functions.html#float)*) Size of wavelength in pixels.
- **ival** (tuple of floats) Approximate interval to search for optimal focus in px.
- **roi** (rectangular region of interest (x1, y1, x2, y2)) Region of interest of *field* for which the metric will be minimized. If not given, the entire *field* will be used.
- $metric(str)$  $metric(str)$  $metric(str)$ 
	- "average gradient" : average gradient metric of amplitude
	- "rms contrast" : RMS contrast of phase data
	- "spectrum" : sum of filtered Fourier coefficients
- **padding** ([bool](https://docs.python.org/3/library/functions.html#bool)) Perform padding with linear ramp from edge to average to reduce ringing artifacts.

Changed in version 0.1.4: improved padding value and padding location

- **ret\_d** ([bool](https://docs.python.org/3/library/functions.html#bool)) Return the autofocusing distance in pixels. Defaults to False.
- **ret\_grad** ([bool](https://docs.python.org/3/library/functions.html#bool)) Return the computed gradients as a list.
- **num\_cpus** ([int](https://docs.python.org/3/library/functions.html#int)) Not implemented.

#### Returns

- *field, [d, [grad]]*
- *The focused field and optionally, the optimal focusing distance and*
- *the computed gradients.*

nrefocus.**autofocus\_stack**(*fieldstack*, *nm*, *res*, *ival*, *roi=None*, *metric='average gradient'*, *padding=True*, *same\_dist=False*, *ret\_ds=False*, *ret\_grads=False*, *num\_cpus=2*, *copy=True*)

Numerical autofocusing of a stack using the Helmholtz equation.

#### **Parameters**

- **fieldstack** (2d or 3d ndarray) Electric field is BG-Corrected, i.e. Field = EX/BEx
- **nm**  $(f$ loat) Refractive index of medium.
- $res(fload) Size of wavelength in pixels.$
- **ival** (tuple of floats) Approximate interval to search for optimal focus in px.
- **roi** (rectangular region of interest (x1, y1, x2, y2)) Region of interest of *field* for which the metric will be minimized. If not given, the entire *field* will be used.
- **metric** ([str](https://docs.python.org/3/library/stdtypes.html#str)) see *autofocus\_field*.
- **padding** ([bool](https://docs.python.org/3/library/functions.html#bool)) Perform padding with linear ramp from edge to average to reduce ringing artifacts.

Changed in version 0.1.4: improved padding value and padding location

- **same\_dist** ([bool](https://docs.python.org/3/library/functions.html#bool)) Refocus entire sinogram with one distance.
- **ret\_ds** ([bool](https://docs.python.org/3/library/functions.html#bool)) Return the autofocusing distances in pixels. Defaults to False. If sam\_dist is True, still returns autofocusing distances of first pass. The used refocusing distance is the average.
- **ret\_grads** ([bool](https://docs.python.org/3/library/functions.html#bool)) Return the computed gradients as a list.
- **num\_cpus** ([int](https://docs.python.org/3/library/functions.html#int)) Number of CPUs to use
- **copy** ([bool](https://docs.python.org/3/library/functions.html#bool)) If False, overwrites input array.

#### Returns

Return type The focused field (and the refocussing distance + data if d is None)

**FOUR**

### **EXAMPLES**

### <span id="page-18-1"></span><span id="page-18-0"></span>**4.1 2D Refocusing of an HL60 cell**

The data show a live HL60 cell imaged with quadriwave lateral shearing interferometry (SID4Bio, Phasics S.A., France). The diameter of the cell is about 20µm.

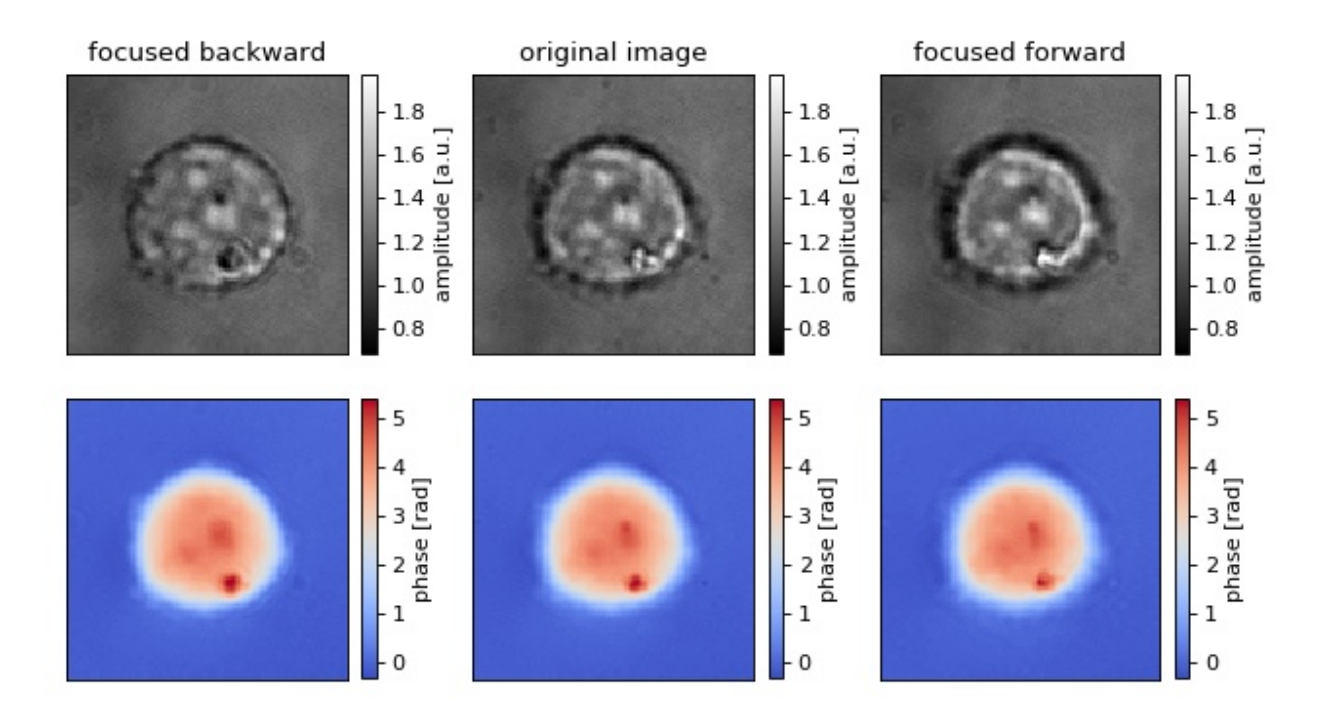

refocus\_cell.py

```
1 import matplotlib.pylab as plt
2 import numpy as np
3 import unwrap
4
5 import nrefocus
6
7 from example_helper import load_cell
8
9 # load initial cell
10 cell1 = load_cell("HL60_field.zip")
```
(continues on next page)

(continued from previous page)

```
12 \mid # refocus to two different positions
13 cell2 = nrefocus.refocus(cell1, 15, 1, 1) # forward
14 cell3 = nrefocus.refocus(cell1, -15, 1, 1) # backward
15
16 # amplitude range
17 vmina = np.min(np.abs(cell1))
18 vmaxa = np.max(np.abs(cell1))
19 ampkw = {"cmap": plt.get_cmap("gray"),
20 "vmin": vmina,
\frac{1}{21} "vmax": vmaxa}
22
23 # phase range
_{24} cell1p = unwrap.unwrap(np.angle(cell1))
25 cell2p = unwrap.unwrap(np.angle(cell2))
26 cell3p = unwrap.unwrap(np.angle(cell3))
27 vminp = np.min(cell1p)
28 vmaxp = np.max(cell1p)
29 phakw = {\lceil "cmap": plt.get\_cmap("coolwarm")},
30 "vmin": vminp,
31 "vmax": vmaxp}
32
33 \# plots
34 fig, axes = plt.subplots(2, 3, figsize=(8, 4.5))
35 axes = axes. flatten()
36 for ax in axes:
37 ax.xaxis.set_major_locator(plt.NullLocator())
38 ax.yaxis.set major locator(plt.NullLocator())
39
40 # titles
41 axes[0].set_title("focused backward")
42 axes[1].set_title("original image")
43 | axes[2].set_title("focused forward")
44
45 \# data
_{46} | mapamp = axes [0]. imshow (np. abs (cell3), **ampkw)
47 \vert axes [1]. imshow (np. abs (cell1), **ampkw)
48 | axes [2]. imshow (np. abs (cell2), \star \star ampkw)
49 | mappha = axes[3].imshow(cell3p, \star \starphakw)
50 \text{ axes}[4].imshow(cell1p, **phakw)
51 axes [5]. imshow (cell2p, **phakw)
52
53 # colobars
54 cbkwargs = {"fraction": 0.045}
55 plt.colorbar(mapamp, ax=axes[0], label="amplitude [a.u.]", **cbkwargs)
56 plt.colorbar(mapamp, ax=axes[1], label="amplitude [a.u.]", **cbkwargs)
57 plt.colorbar(mapamp, ax=axes[2], label="amplitude [a.u.]", **cbkwargs)
58 plt.colorbar(mappha, ax=axes[3], label="phase [rad]", **cbkwargs)
59 plt.colorbar(mappha, ax=axes[4], label="phase [rad]", **cbkwargs)
60 plt.colorbar(mappha, ax=axes[5], label="phase [rad]", **cbkwargs)
61
62 plt.tight_layout()
63 plt.show()
```
**FIVE**

# <span id="page-20-0"></span>**BILBLIOGRAPHY**

**SIX**

# **INDICES AND TABLES**

- <span id="page-22-0"></span>• genindex
- modindex
- search

## **BIBLIOGRAPHY**

<span id="page-24-2"></span><span id="page-24-0"></span>[Goo05] Joseph W. Goodman. *Introduction to Fourier Optics 3rd ed*. Roberts & Company Publishers, 2005.

<span id="page-24-1"></span>[ST91] Bahaa E. A. Saleh and Malvin Carl Teich. *Fundamentals of Photonics*. John Wiley & Sons, Inc., aug 1991. [doi:10.1002/0471213748.](https://doi.org/10.1002/0471213748)

# **PYTHON MODULE INDEX**

<span id="page-26-0"></span>n

nrefocus.metrics, [11](#page-14-0)

### **INDEX**

# <span id="page-28-0"></span>A

autofocus() (*in module nrefocus*), [13](#page-16-1) autofocus() (*nrefocus.RefocusNumpy method*), [9](#page-12-2) autofocus() (*nrefocus.RefocusNumpy1D method*), [10](#page-13-0) autofocus\_stack() (*in module nrefocus*), [13](#page-16-1)

### G

get\_kernel() (*nrefocus.RefocusNumpy method*), [10](#page-13-0) get\_kernel() (*nrefocus.RefocusNumpy1D method*), [11](#page-14-1)

### M

```
metric_average_gradient() (in module nrefo-
        cus.metrics), 11
metric_rms_contrast() (in module nrefo-
        cus.metrics), 11
metric_spectrum() (in module nrefocus.metrics),
        11
METRICS (in module nrefocus.metrics), 11
module
    nrefocus.metrics, 11
```
# N

```
nrefocus.metrics
   module, 11
```
### P

propagate() (*nrefocus.RefocusNumpy method*), [10](#page-13-0) propagate() (*nrefocus.RefocusNumpy1D method*), [11](#page-14-1)

### R

refocus() (*in module nrefocus*), [12](#page-15-2) refocus\_stack() (*in module nrefocus*), [12](#page-15-2) RefocusNumpy (*class in nrefocus*), [9](#page-12-2) RefocusNumpy1D (*class in nrefocus*), [10](#page-13-0)

### S

shape() (*nrefocus.RefocusNumpy property*), [10](#page-13-0) shape() (*nrefocus.RefocusNumpy1D property*), [11](#page-14-1)